**AutoCAD Crack Free Registration Code Free Download**

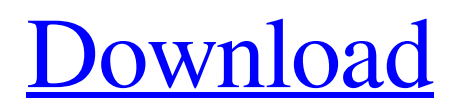

## **AutoCAD Crack+ 2022 [New]**

The AutoCAD software is a powerful drawing tool that has been used by engineers and architects for over three decades. Since its inception in the 1980s, AutoCAD has undergone significant improvements and feature enhancements. The latest version, AutoCAD 2018, is a powerful and advanced 2D drawing application for the desktop, Windows, web, and mobile devices. AutoCAD 2018 provides improved 2D/3D modeling capabilities. With AutoCAD 2018, users can create many complex models and publish them through Web Apps. Additionally, a web-based app called AutoCAD 360 lets users remotely control and view AutoCAD files on a web browser without having to download the software, which is useful in project management and sharing. Most people who start using AutoCAD discover that it is not as easy and quick as they thought it would be. The complexity of AutoCAD is what made it popular. With an initial learning curve, AutoCAD is as easy as a drafting tablet. You can learn AutoCAD with ease. However, you might not be able to learn every single feature and use all the commands in AutoCAD. In this guide, you will learn: • The difference between the three types of drawing • The best way to install and activate AutoCAD • How to navigate the AutoCAD screen • How to create multiple objects in AutoCAD • How to edit existing drawings in AutoCAD • How to resize drawings in AutoCAD • How to save drawings in AutoCAD • How to connect to networks in AutoCAD • How to connect with other users in AutoCAD • How to use AutoCAD macros • How to use AutoCAD layers • How to use AutoCAD tips and tricks • How to view and print drawings in AutoCAD • How to publish drawings in AutoCAD • How to publish drawings to the web in AutoCAD • How to view drawings in AutoCAD 360 • How to turn a drawing into a PDF file in AutoCAD • How to test AutoCAD in a virtual machine • How to create and customize keyboard shortcuts in AutoCAD • How to create drawings using 3D modeling in AutoCAD If you are ready to start using AutoCAD, go ahead and use

### **AutoCAD Crack+ X64**

Math Function Functions AutoCAD also provides some functions to calculate mathematical functions. Vector To Raster AutoCAD provides conversion to raster and vector formats. Projection AutoCAD has the capabilities to plot a map projection onto a polar or globe. Structural Calculations AutoCAD has a limited version of a structural analysis program that will calculate loads and moments on the built structure. The calculation determines the internal forces of the building and the state of the foundation. Plotting AutoCAD has the capability of plotting many different kinds of objects. Working With Data Drawing includes table, bar, pie charts, and other tabular methods of organizing data. AutoCAD can easily create and convert tabular data. Interpolation AutoCAD can interpolate the values of points within a spline curve. Parametric Curves Interpolation is one of the features of AutoCAD's spline feature. Ellipse Stroke It is possible to change the method of drawing ellipses to be textured or shaded. Arc Units Arc length units can be defined, as well as other point-and-vector operations. Visuals Appearance Most releases of AutoCAD contain an assortment of appearance settings, but the fundamental paradigm has changed. From AutoCAD R14 onward, the appearance settings are always saved in the [User]\AppData\Roaming\Autodesk\AutoCAD 2018\Preferences\autocad.user file, and can be loaded by opening the Preferences dialog (either from the View tab on the ribbon, or from the Help menu) and selecting the "Display and Appearance" category. In the previous release paradigm, there were the following settings. Environment The environment settings used to be stored in the

[User]\AppData\Roaming\Autodesk\AutoCAD 2018\Preferences\autocad.user. The environment settings no longer exist in AutoCAD R14. AutoCAD R13 and earlier stored the environment settings in the

[Application]\Roaming\AutoCAD\R13\Preferences\autocad.user file. This file is now read-only in Autodesk AutoCAD R14. Window The Window settings were stored in the [User]\AppData\Roaming\Autodesk\AutoCAD 2018\Preferences\autocad. a1d647c40b

#### **AutoCAD Crack + Product Key Free Download**

Open the Autocad 2016 you have downloaded. Right click on Autocad 2016 > Generate Autocad Key / Generate Autocad Registration Key The key is automatically saved in the root folder of the Autocad 2016 user folder. Go to Start Menu > Go to User Home > (example) C:\Users\user1 > Autocad 2016 > Autocad > Registry > Autocad2016 > Autocad2016.reg You will find two keys there: AUTOCAD2016.R1 AUTOCAD2016.R2 Copy both keys and upload them in the web-servers. Autocad 2016 Licensing Terms You may view the Autocad 2016 Licensing terms here. Q: How to get rid of the magento attribute'require select attribute' I'm having problems with attributes where you must select an attribute in order to use it. It's clear, and it should be easy to fix but it's taken me a week of chasing down false leads so I thought I'd ask the experts. We have a view that displays attributes but if you click on an attribute to see the output for a product it's greyed out and requires the attribute to be selected. How can I stop this from happening? I want to be able to select the attribute without having to select it first. Hope that makes sense A: This can happen when you have the "Select a Default Attribute" option checked in the Edit Attribute screen for the attribute. To fix this, go into your Admin panel, go to Catalog -> Attributes -> Manage Attributes, select your attribute in the left hand column, scroll to the right, and click Edit Attributes. You can then turn off the "Select a Default Attribute" checkbox. MONTEVIDEO — As the rest of Uruguay sinks under the weight of the recession and corruption scandals, a small part of the country is enjoying a new prosperity based on marijuana and a growing tourism sector. The South American nation's capital, Montevideo, where the drug plant is legal, is also host to the World Cannabis Congress, where aspiring and experienced entrepreneurs get a chance to meet international speakers and get answers to their burning questions. Lawmakers in Uruguay, which was recently reclassified as a "green" economy, approved a plan last

#### **What's New In AutoCAD?**

Easily send and receive feedback directly from users or your team in just a few steps. Collect, send, and quickly integrate in-line feedback from users and annotations (graphics, screenshots, or drawings) directly from the drawing window. (video: 7:30 min.) From day one, you can use the new and improved Autodesk® AutoCAD® technology to collaborate, communicate, and grow your work. Unified Workflows: Simplify the design process with new and improved workflows. Launch a Unified Workbench from either a sketch or an existing drawing or model. (video: 1:11 min.) With one click, you can have access to a palette of native tools for all your workflow needs. Create and manage drawings, create and convert layers, and then work with annotations. Or, by selecting "Draw with Annotations" at the end of a workflow session, you can start a new drawing with annotation layers and control how those layers are shared across drawing sessions and between clients. New Tools: Get started faster and more easily with new features and tools in AutoCAD 2023 that make it easier to create and manage data-intensive projects. Improved Shape Selection: Select any part of an object, including complex multipart and multi-object selections. Conveniently and easily create a selection around an entire drawing. Work with all shapes, including curves and splines. Create any shape with the new Shape Fill or Shape Outline tool. Quickly fill or outline a shape, adjust the fill and outline colors, and easily edit or remove the filled or outlined portion. Improved Mesh Creation: Generate meshes for 3D modeling, engineering, and visualization projects more efficiently and easily. Create models with surface meshes from your CAD data, which will enable you to easily create and manipulate meshes in virtually any rendering software. Specify boundary information for selected mesh objects in your drawing or model. Select from multiple segment definitions, including the ability to use multiple boundary lines and boundary segments to make your work more accurate and robust. Faster Coordinate Management: Create many different viewports and easily switch between them. Use the new Workbench navigation panel to create and switch between multiple viewports. Create and manage multiple viewports in your drawing window to easily and efficiently navigate your drawing and work with large models, CAD data, and images

# **System Requirements For AutoCAD:**

GAME : Benchmark Stress Test SYSTEM : Windows Vista / Windows XP SP3 CPU : Intel® Core™ i7 7500 (3.6GHz/4.0GHz) or AMD® Phenom™ II X4 965 (3.4GHz/3.6GHz) RAM : 4GB Hard Disk Space : 150 MB CONSOLES : 800x600 minimum Perficiantion : 16 Bit[Antihypertensive effects of guanxinlincao decoction